# **Activity Diagrams**

In UML, activity diagrams are used to model the behavior of operations, classes, or use cases. This chapter describes how activity diagrams are used to model the behavior of operations.

Activity diagrams describe the interaction between activities and objects.

### <span id="page-0-0"></span>**Activities**

There are several types of activities. For the implementation of operations, the Bridge supports two kinds of activities:

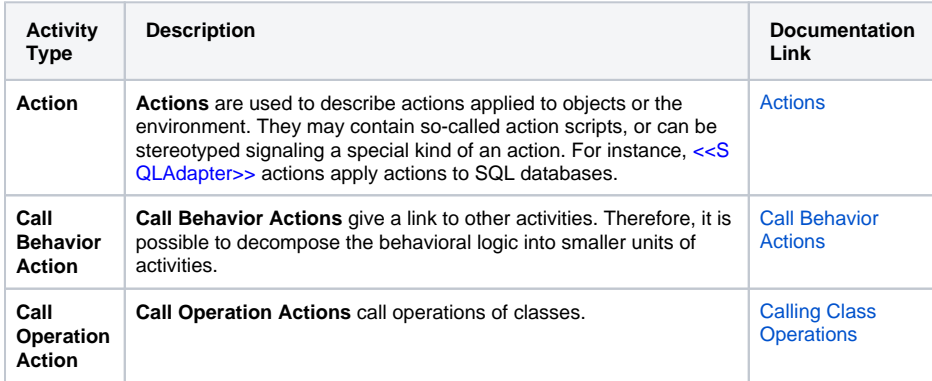

## <span id="page-0-1"></span>**Objects**

Besides activities, there are object nodes, which represent object flow through activities and change their state by doing so. Object nodes may be input and output of actions, or input and output of activity diagrams.

Object nodes may originate outside of the context of an activity diagram – in other words, they are input to the activity diagram.

On the other side, activity diagrams may produce object nodes that are used as output. Output object nodes can be used as input of another action within the same context (the same activity diagram), or they can be passed on to an outside context, which can be a calling activity or a port type operation.

#### **On this Page:**

- [Activities](#page-0-0)
- [Objects](#page-0-1)

#### **Related Pages:**

- Input and Output of Activity [Diagrams](https://doc.scheer-pas.com/display/BRIDGE/Input+and+Output+of+Activity+Diagrams)
- $\bullet$ [Input and Output of](https://doc.scheer-pas.com/display/BRIDGE/Input+and+Output+of+Activities)  **[Activities](https://doc.scheer-pas.com/display/BRIDGE/Input+and+Output+of+Activities)**
- [Actions](https://doc.scheer-pas.com/display/BRIDGE/Actions)
- 
- [Call Behavior Actions](https://doc.scheer-pas.com/display/BRIDGE/Call+Behavior+Actions) • [Decisions](https://doc.scheer-pas.com/display/BRIDGE/Decisions)
- [Repeats \(Loops\)](https://doc.scheer-pas.com/display/BRIDGE/Repeats)
- [Iterations](https://doc.scheer-pas.com/display/BRIDGE/Iterations)
- [Objects](https://doc.scheer-pas.com/display/BRIDGE/Objects)